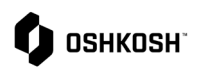

## **Section Title**

RFQ invitations are sent to suppliers via JAGGAER. Suppliers will receive an email notification with the link to the RFQ. Response is to be submitted in JAGGAER.

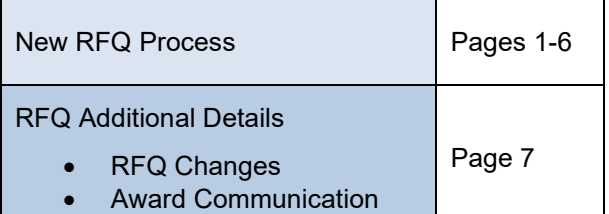

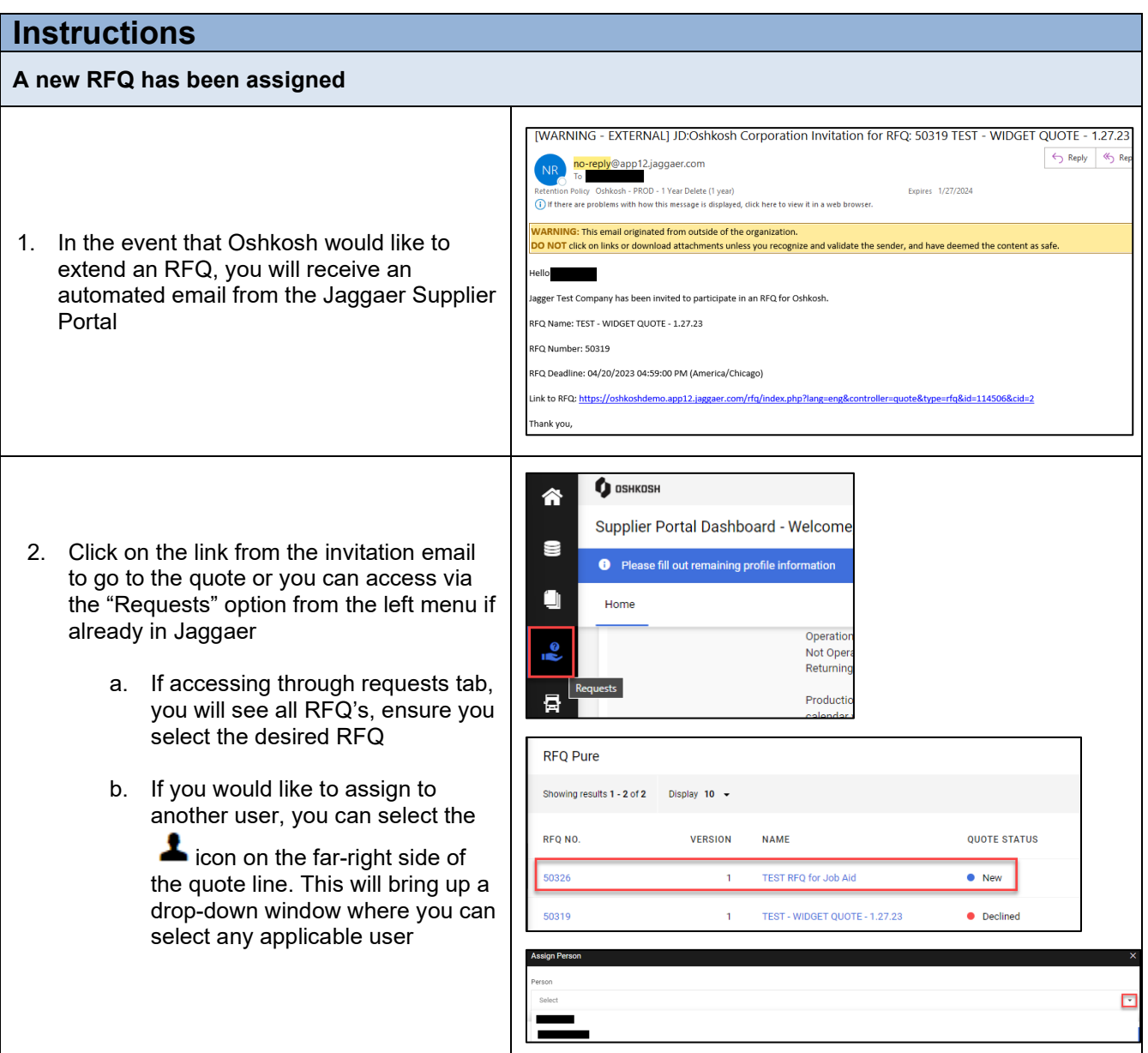

RFQ Process

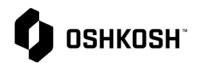

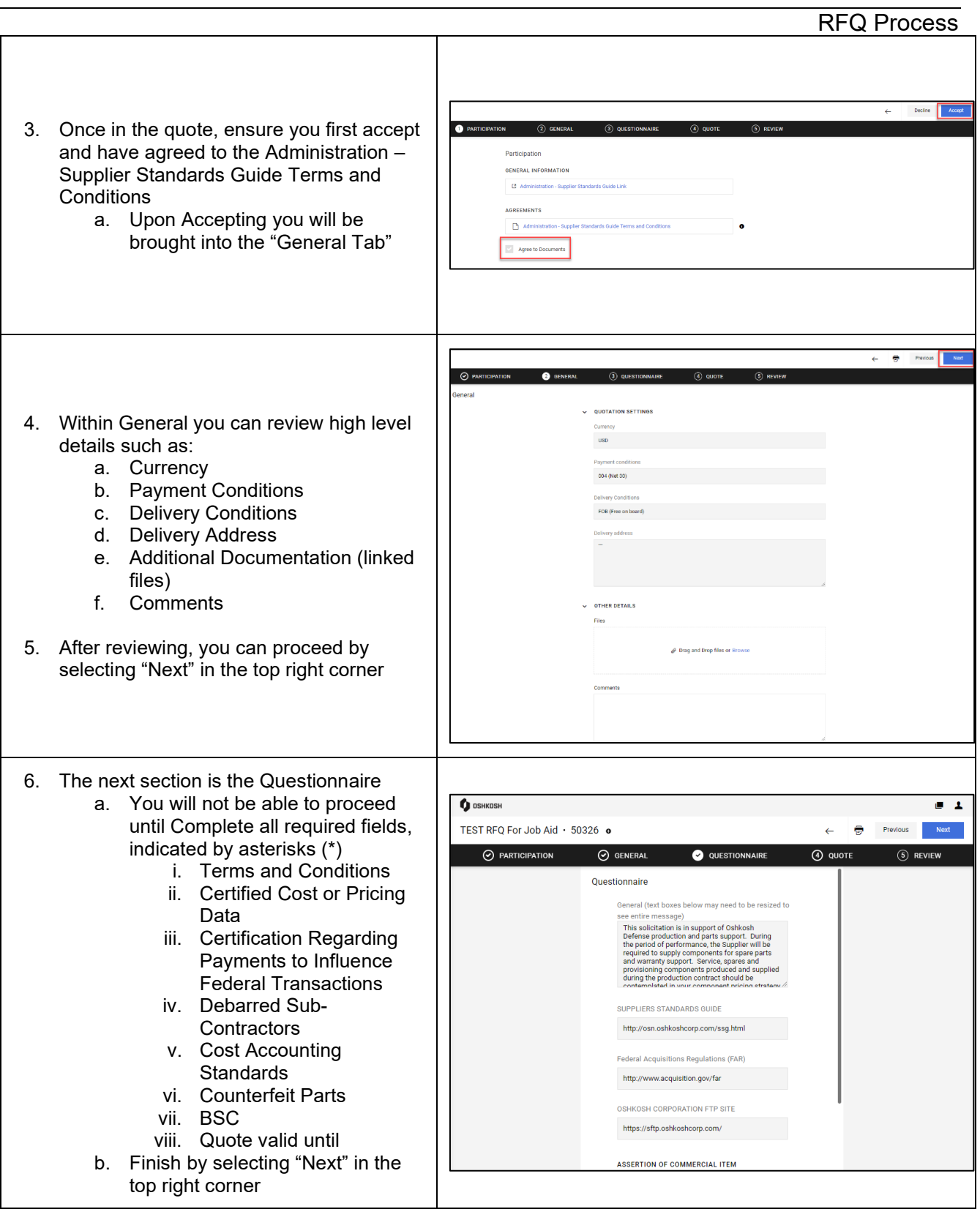

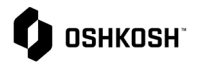

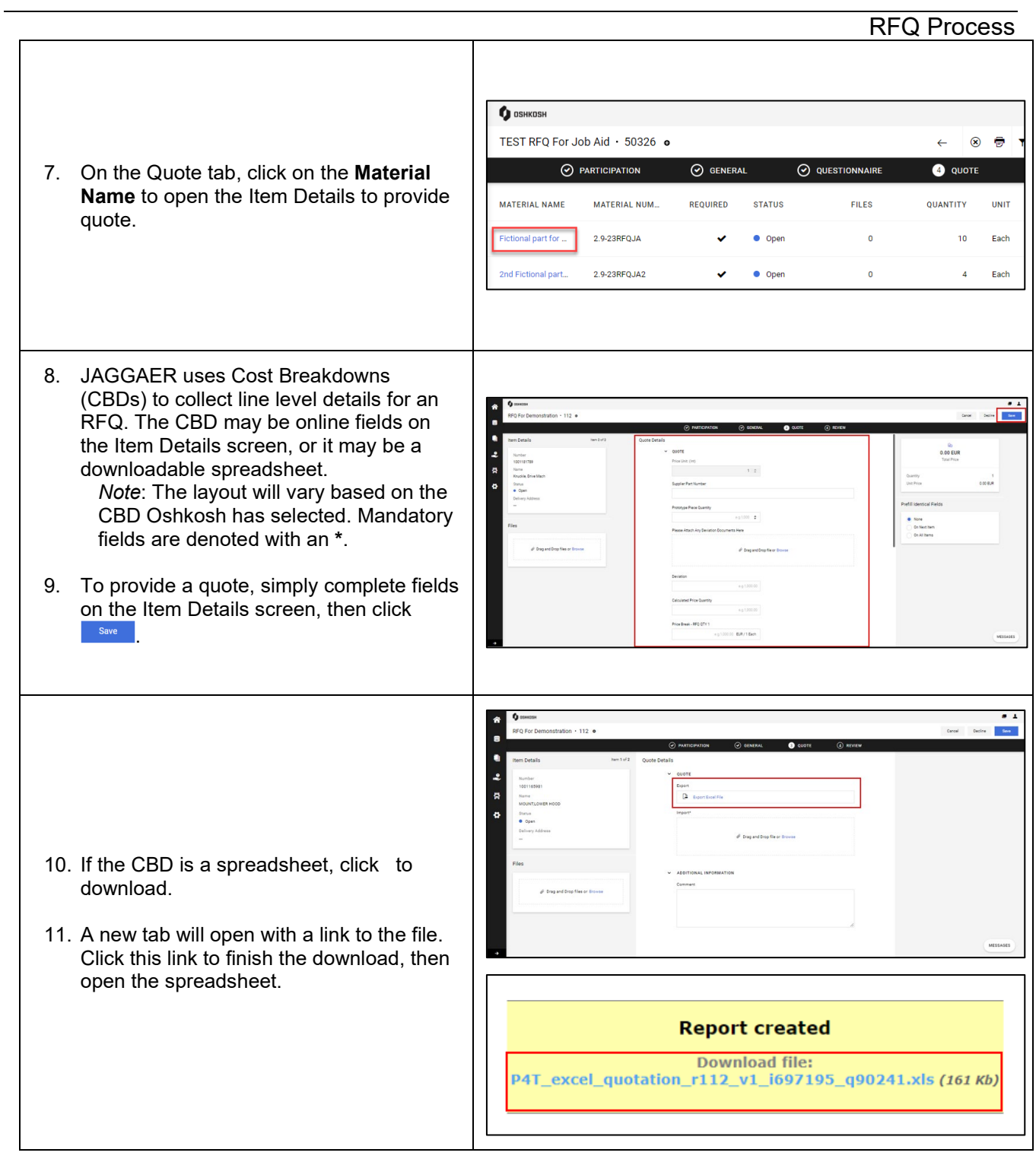

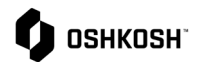

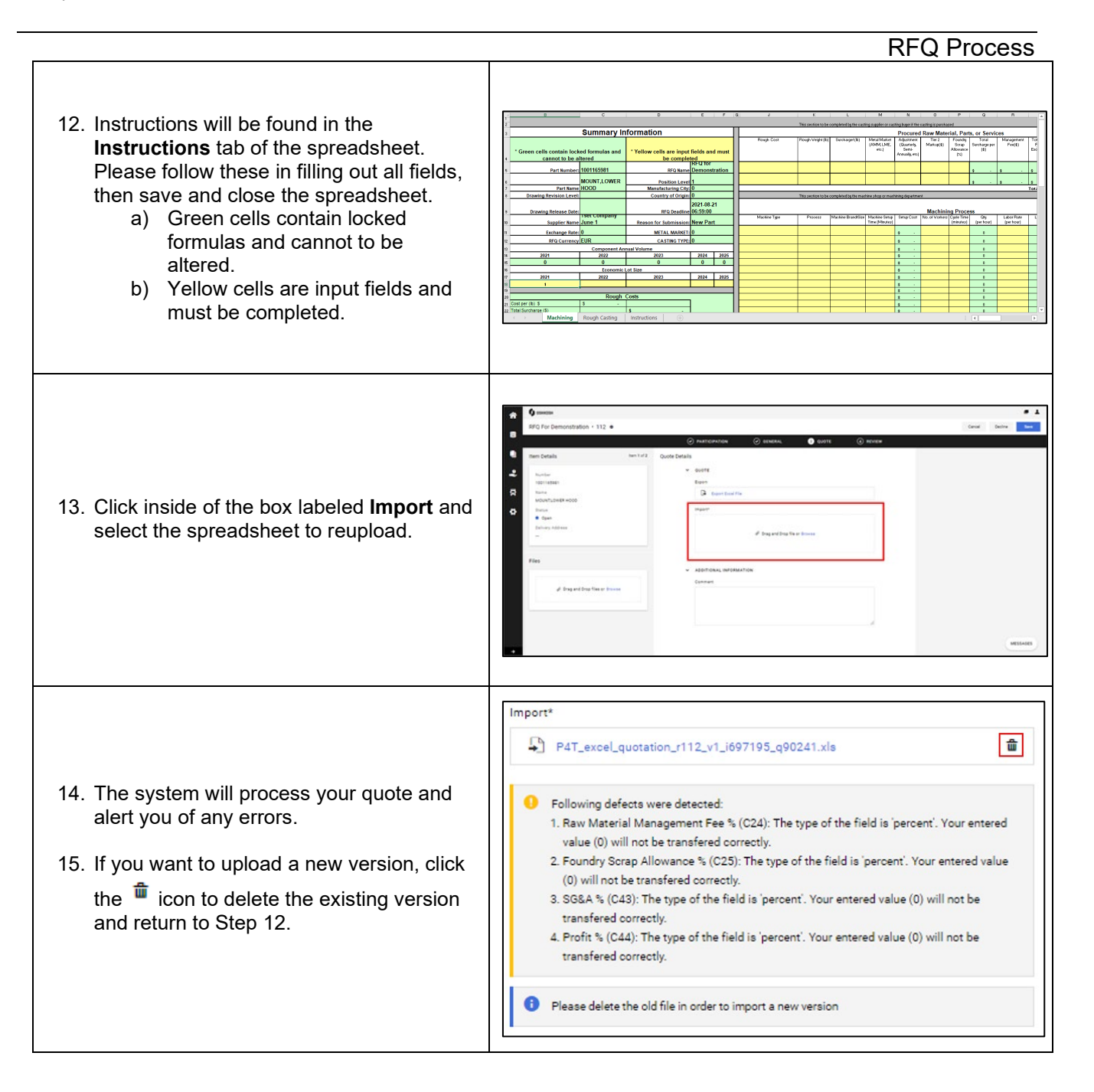

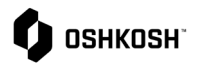

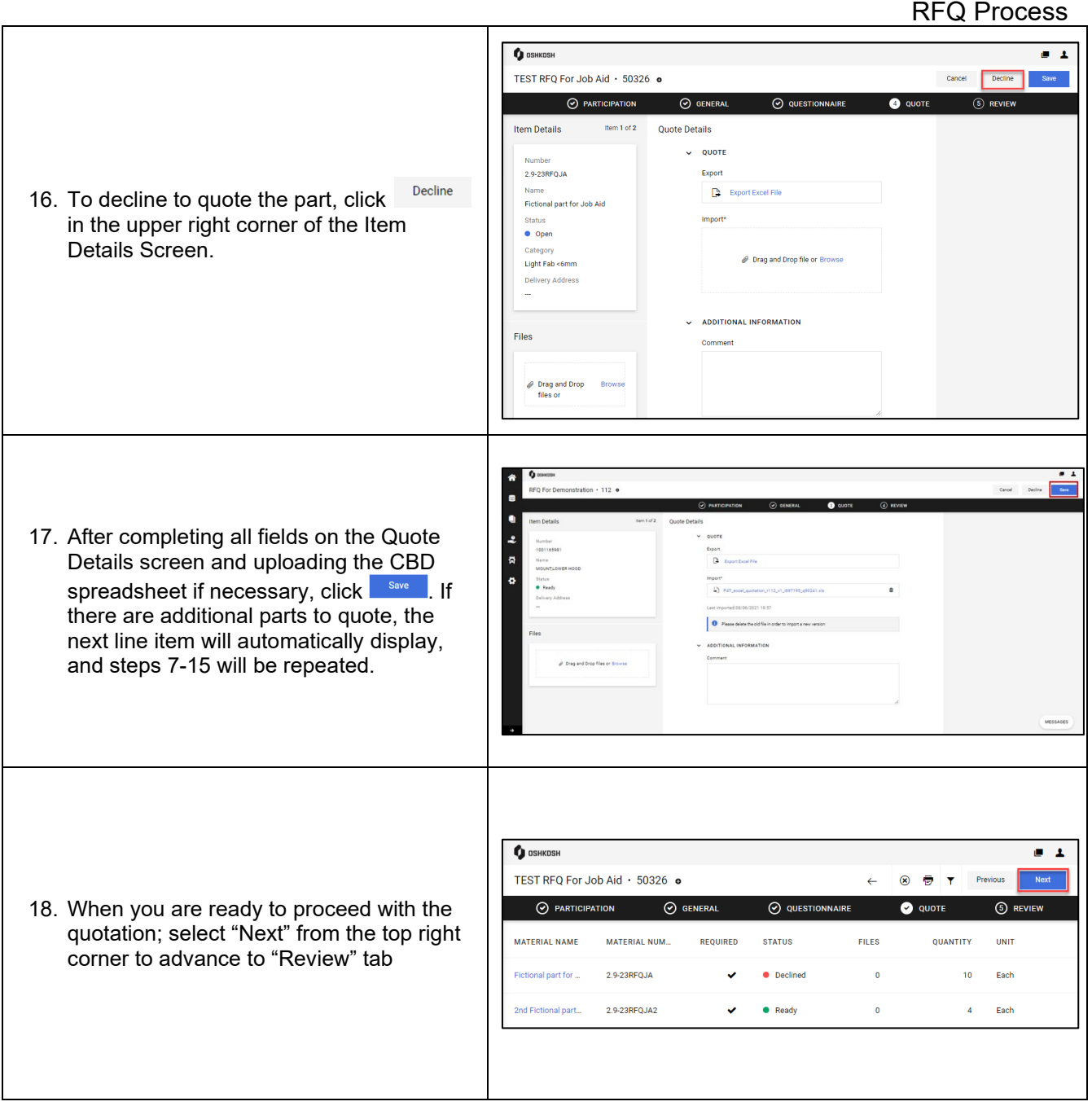

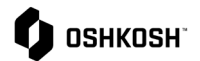

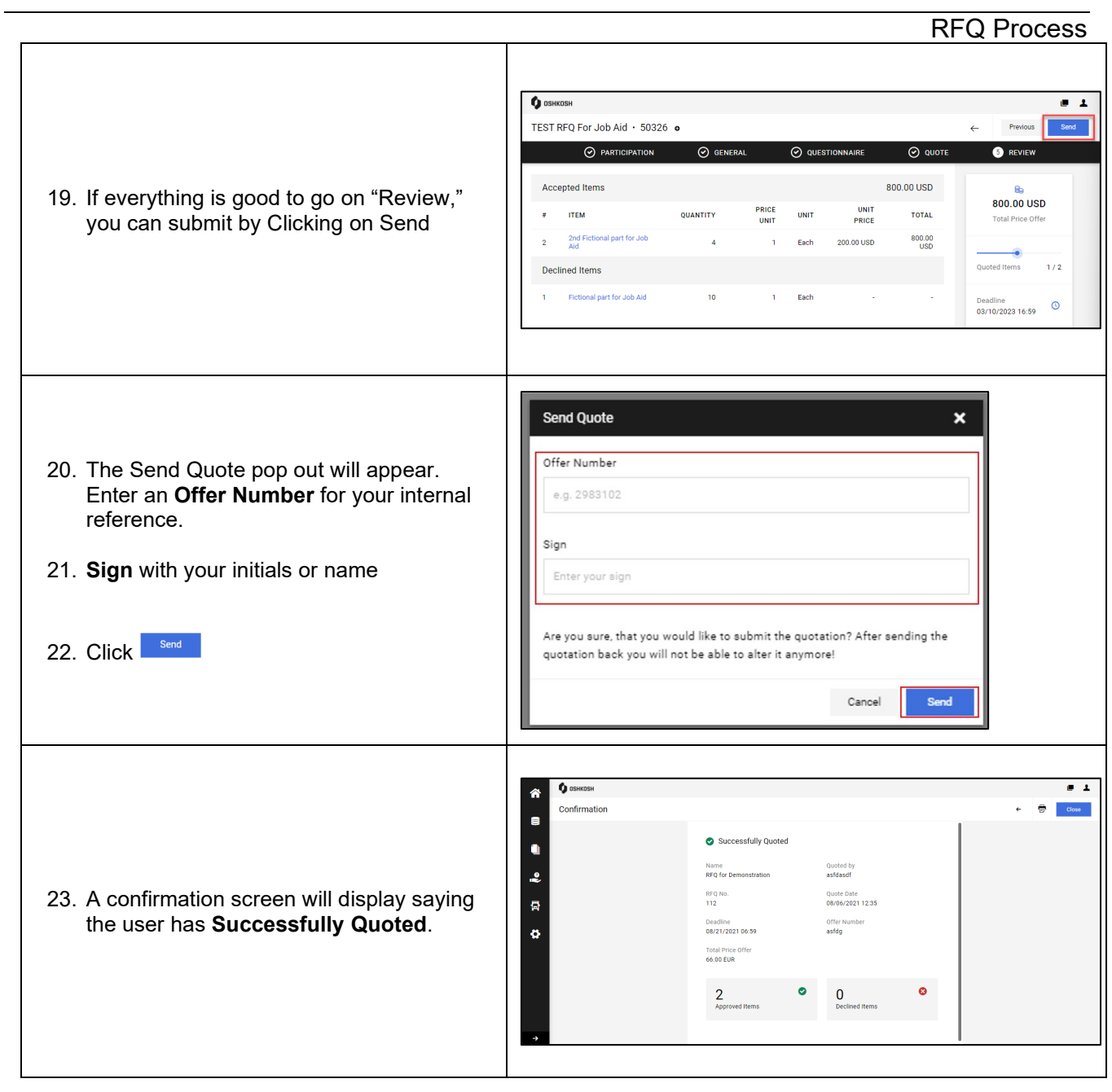

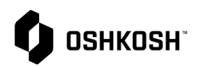

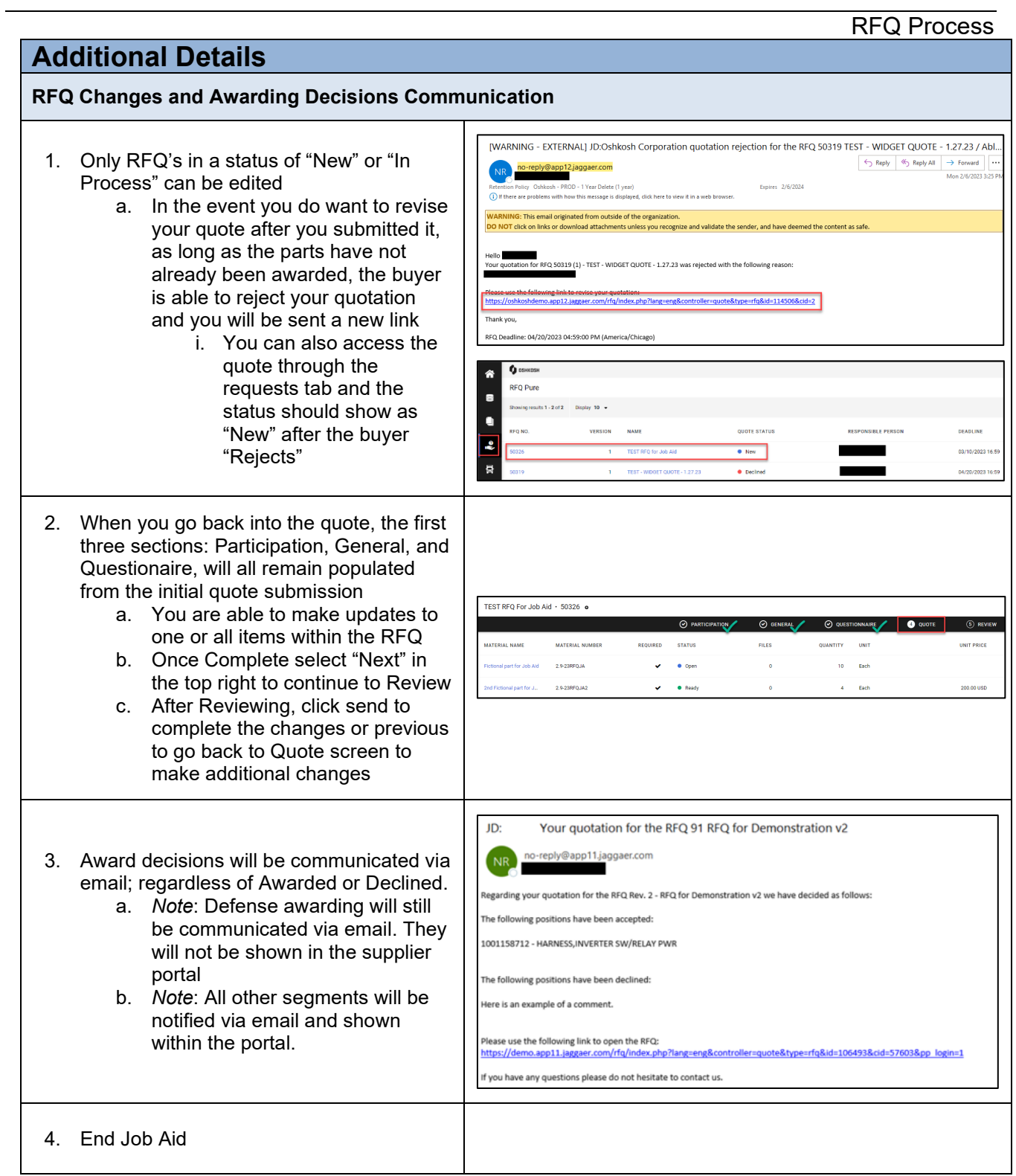